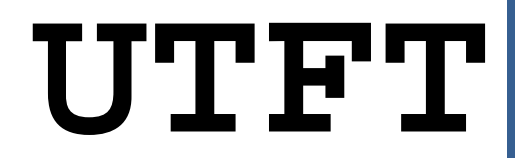

**Multi-Platform Universal TFT display library**

## **Requirements**

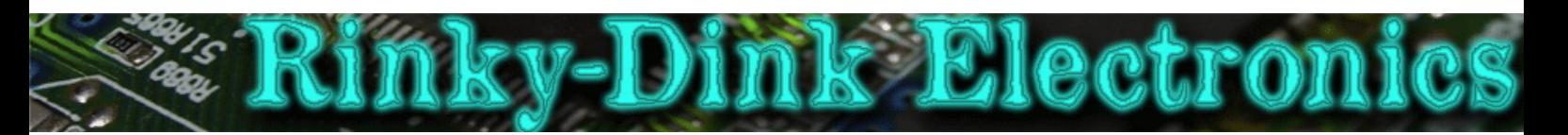

**IMPORTANT:** Most display modules are 3.3v devices. Running a 5v signal directly into any pin on such a display module may damage your display module. Check with your vendor if your display module can tolerate 5v signals. If not you will have to shift the signal voltage down to an acceptable level. I will not be held responsible for any damaged display modules due to incorrect signal levels.

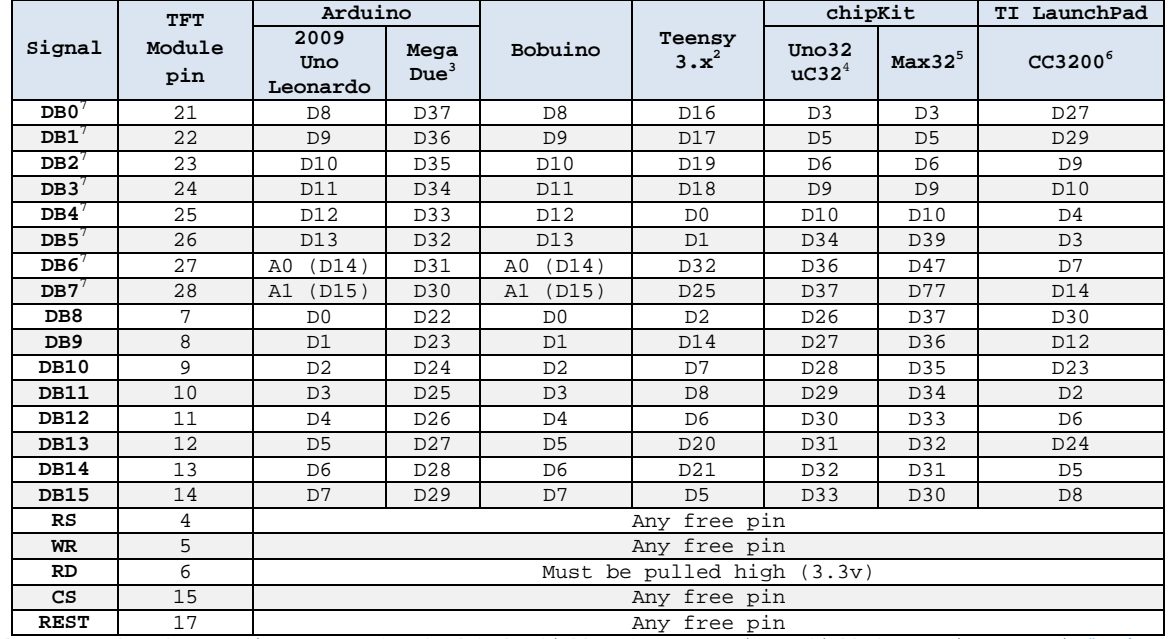

The library require the following connections for 8 bit and 16  $bit<sup>1</sup>$  display modules (the serial display modules does not have any required pins):

REST 17 2 2008 Any free pin<br>Please note that these requirements are for the default shields. If you are using a shield that require a certain #define to<br>be activated the required pinout will change.

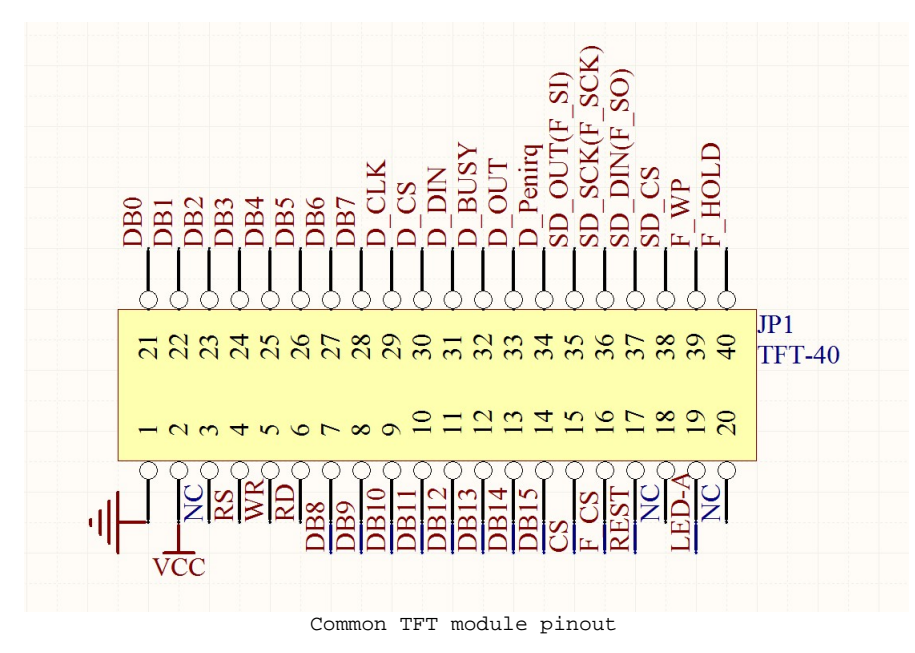

 $1$  16 bit Latched has its own requirements. See the next page.

**.** 

 $^2$  The library has only been tested with Teensy 3.1<br><sup>3</sup> Pin-out is slightly different when using the CTE TFT LCD/SD Shield for Arduino Due. Please see the

<sup>&</sup>quot;hardware/arm/HW\_ARM\_defines.h" file. <sup>4</sup> To use a 16 bit display module with a chipKit Uno32/uC32 you **MUST** place the JP4 jumper in the PWM/RD4 position (jumper over the two pins closest to the USB connector.)<br><sup>5</sup> Pin-out is slightly different when using the AquaLEDSource shield. Please see the "hardware/pic32/HW\_PIC32\_defines.h" file.

<sup>&</sup>lt;sup>6</sup> To use an 8- or 16-bit display module with a CC3200 LaunchPad you **MUST** place the UART jumpers in the BoosterPack position.<br><sup>7</sup> Connect DB0-DB7 to GND for 8bit display modules

| Signal          | Shield         | Arduino                  | Bobuino           |
|-----------------|----------------|--------------------------|-------------------|
|                 | pin            | 2009/Uno/Leonardo/Mega   |                   |
| DB <sub>0</sub> | D <sub>0</sub> | D <sub>0</sub>           | D0                |
| DB1             | D1             | D1                       | D1                |
| DB <sub>2</sub> | D2             | D <sub>2</sub>           | D <sub>2</sub>    |
| DB <sub>3</sub> | D <sub>3</sub> | D <sub>3</sub>           | D <sub>3</sub>    |
| DB4             | D4             | D4                       | D4                |
| DB <sub>5</sub> | D <sub>5</sub> | D <sub>5</sub>           | D <sub>5</sub>    |
| DB <sub>6</sub> | D <sub>6</sub> | D6                       | D <sub>6</sub>    |
| DB7             | D7             | D7                       | D7                |
| CS              | A0             | Any free pin             | Any free pin      |
| RS              | A1             | Any free pin             | Any free pin      |
| WR.             | A2             | Any free pin             | Any free pin      |
| <b>RST</b>      | A3             | Any free pin             | Any free pin      |
| ALE             | A5             | Any free pin<br>.<br>. . | Any free pin<br>. |

The 16 bit latched display shield has its own requirements:

Development boards not listed are not supported for this display shield.

Since some serial display modules use non-standard names for the signals I have included a quick table to show some of the most common names used:

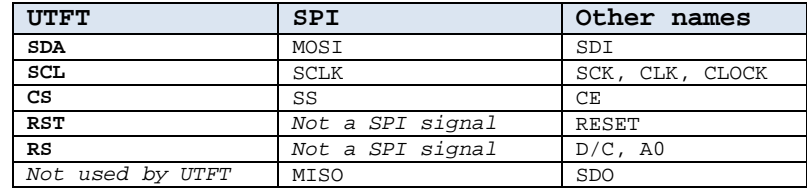

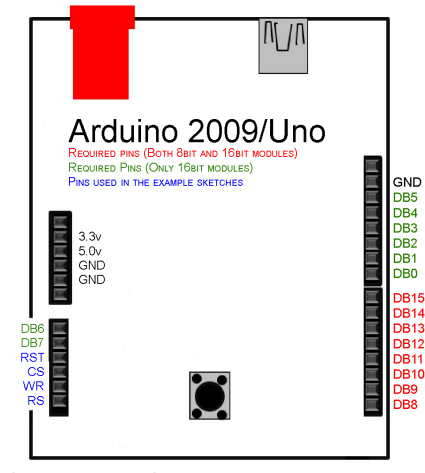

Valid for Arduino 2009/Uno/Leonardo and Bobuino

## **chipKit pin-mapping:**

**.** 

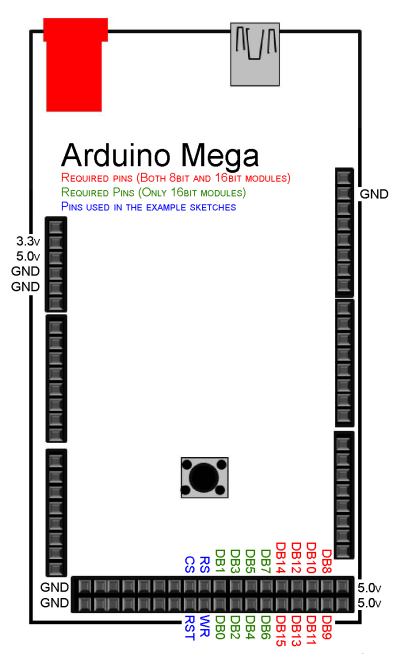

Valid for Arduino Mega/Due<sup>1</sup>

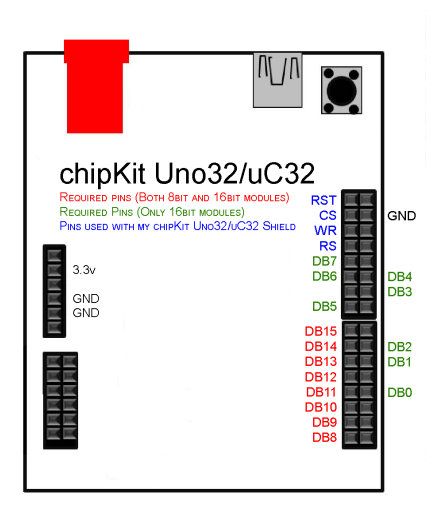

Valid for chipKit Uno32/uC32 Valid for chipKit Max32<sup>2</sup>

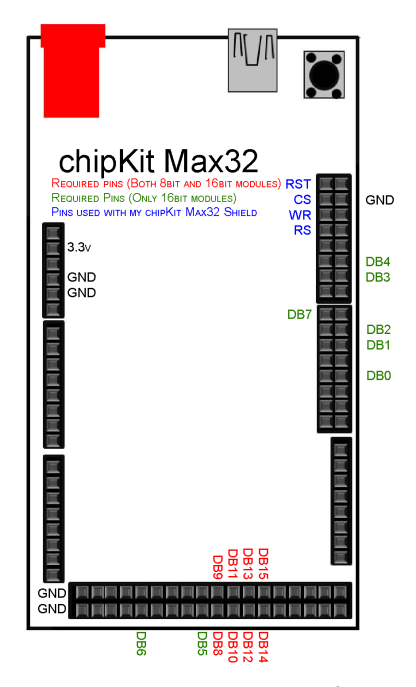

<sup>1</sup> Pin-out is slightly different when using the "CTE TFT LCD/SD Shield for Arduino Due" or the "ElecHouse TFT LCD/SD Shield for Arduino Due".<br><sup>2</sup> Pin-out is slightly different when using the "AquaLEDSource shield".

**TI LaunchPad pin-mapping:**

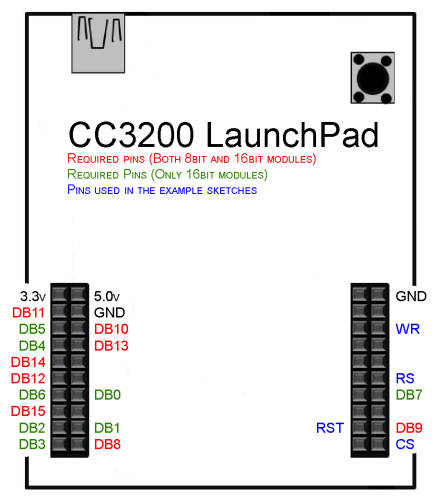

Valid for CC3200 LaunchPad